GHANDHI\_DIRECT\_IRRADIATION\_UP

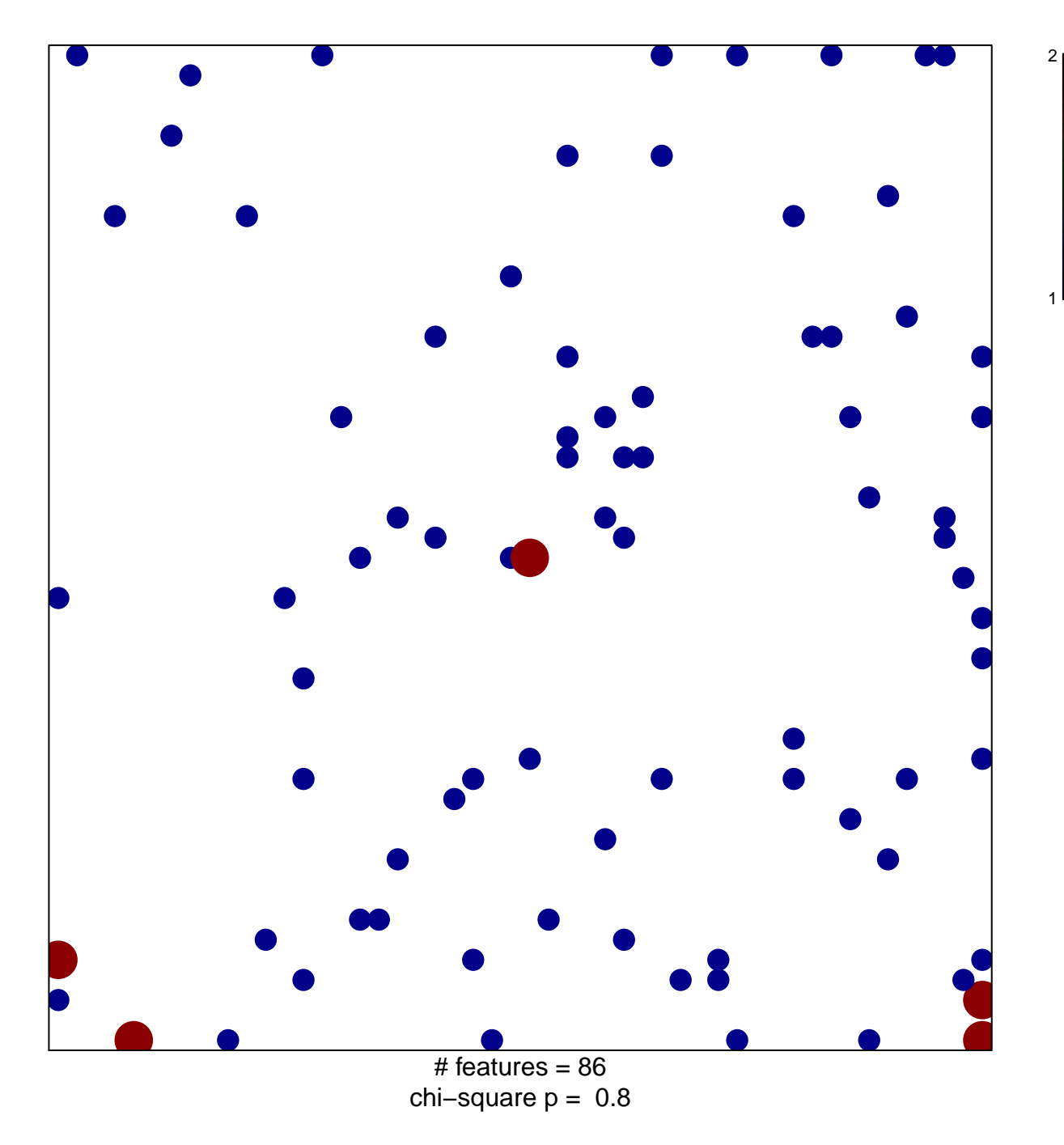

## **GHANDHI\_DIRECT\_IRRADIATION\_UP**

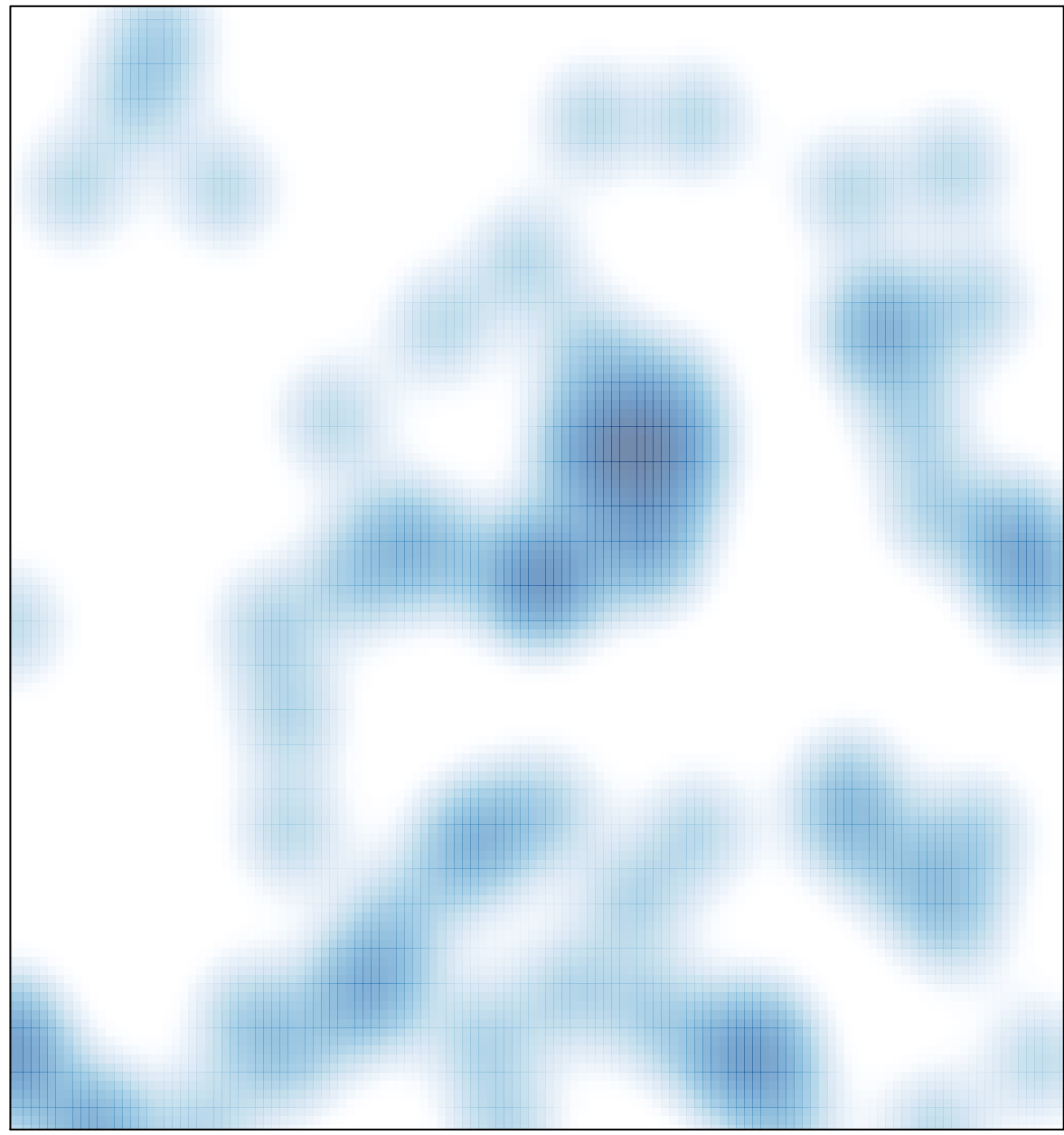

# features =  $86$ , max =  $2$